## Queries THIS TOPIC APPLIES TO: 8 SQL Server (starting with 2008) Azure SQL Database A Azure SQL Data Warehouse **Parallel Data Warehouse**

Data Manipulation Language (DML) is a vocabulary used to retrieve and work with data in SQL Server 2017 and SQL Database. Most also work in SQL Data Warehouse and PDW (review each individual statement for details). Use these statements to add, modify, query, or remove data from a SQL Server database.

## In This Section

The following table lists the DML statements that SQL Server uses.

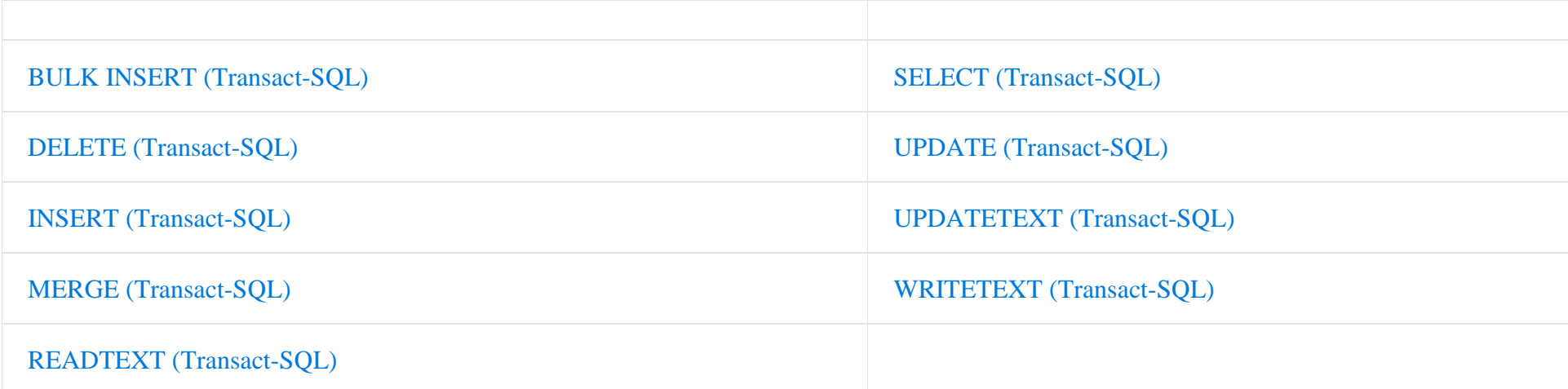

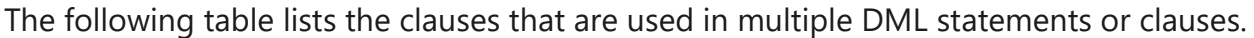

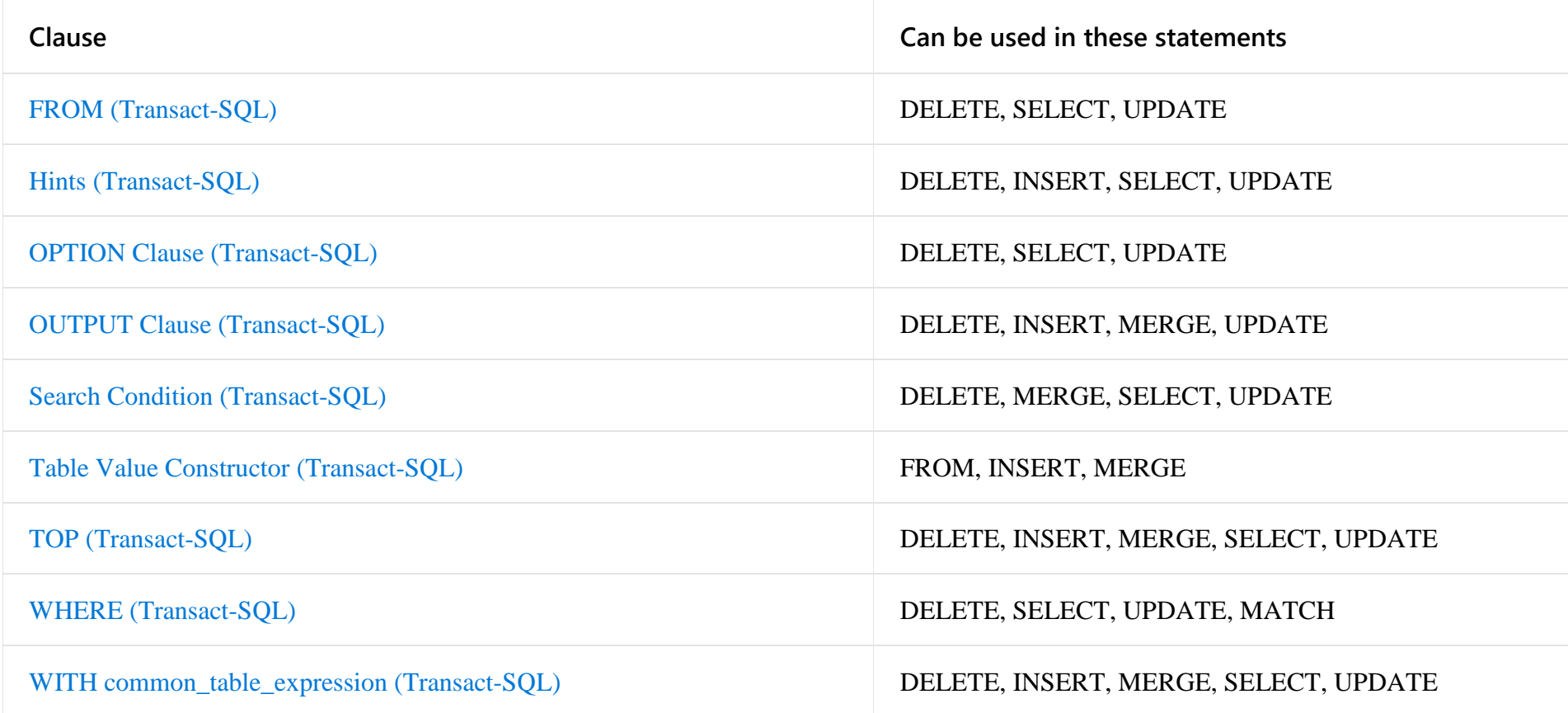

Retrieved from [https://docs.microsoft.com/en-us/sql/t-sql/queries/queries](https://docs.microsoft.com/en-us/sql/t-sql/queries/queries%20on%20January%2021) on January 21, 2018